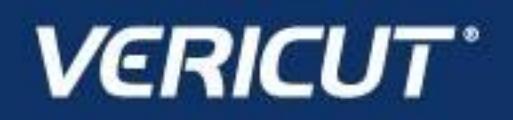

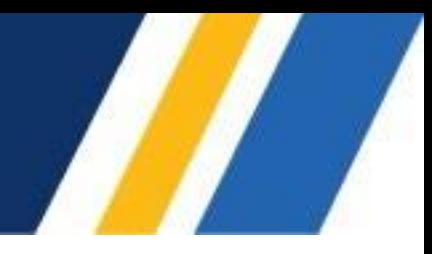

# **What's NEW in VCP 9.4**

IMPORTANT! - Licensing is NOT included in software shipments. See "How to get a license" below for details.

June 28, 2023

Dear VERICUT® User:

Thank you for your continued investment in VERICUT, an important part of your NC programming and machining process!

The VERICUT Composites Programming 9.4 is packed with new features making it more powerful and easier to use. This letter describes important changes in VERICUT Composites Programming 9.4. Please take a moment to review what's new and improved in this release.

### **Maintenance and Licensing Information**

NOTE: This software requires VERICUT 9.4 licensing and Sentinel 9.8.1 License Server installation.

**To Get a License –** use the link below to submit a License Request:

[http://www.cgtech.com/vericut\\_support/request-license/](http://www.cgtech.com/vericut_support/request-license/)**.**

Licensing is sent via Email only**.**

VERICUT 9.4 runs on 64-bit Windows, and is supported on Windows 10 computers. It is not available for 32-bit Windows computers.

*Software maintenance keeps you on the cutting edge* - CGTech provides update software to customers with current software maintenance. Your continued maintenance ensures that you have the most advanced verification technology available. If your maintenance has expired, please contact your CGTech representative [\(http://www.cgtech.com/about/contact-us/\).](http://www.cgtech.com/about/contact-us/)

Sincerely, Olivier Munaux CGTech VERICUT Composites Product Manager

# **VCP 9.4 Release Notes**

# **Enhancements in VCP 9.4**

Added a new Curve Card to allow users to display and modify curves.

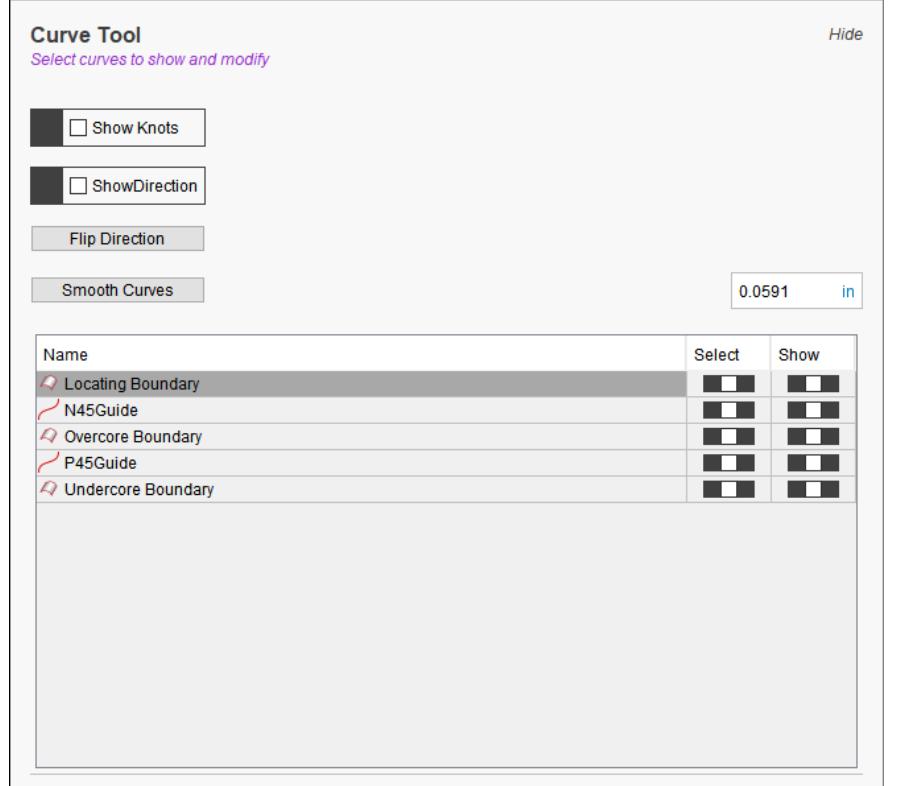

Added the ability for users to flip the direction of curves.

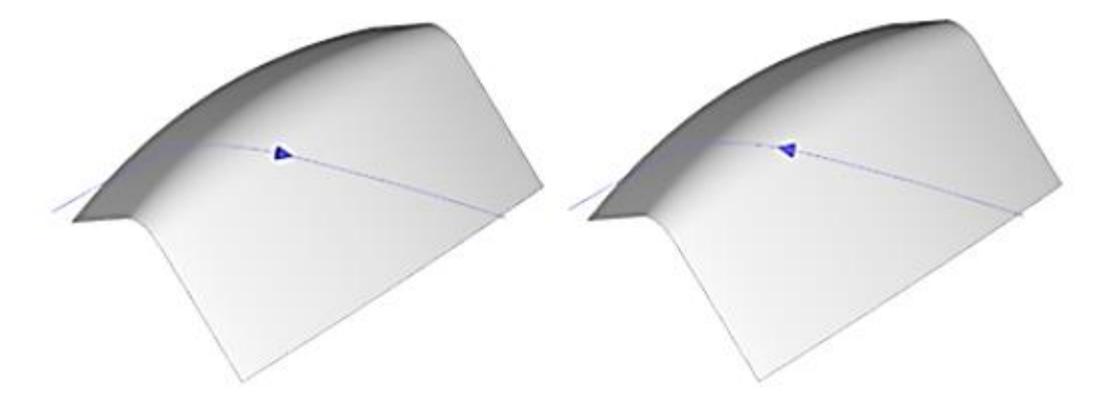

#### Release Notes

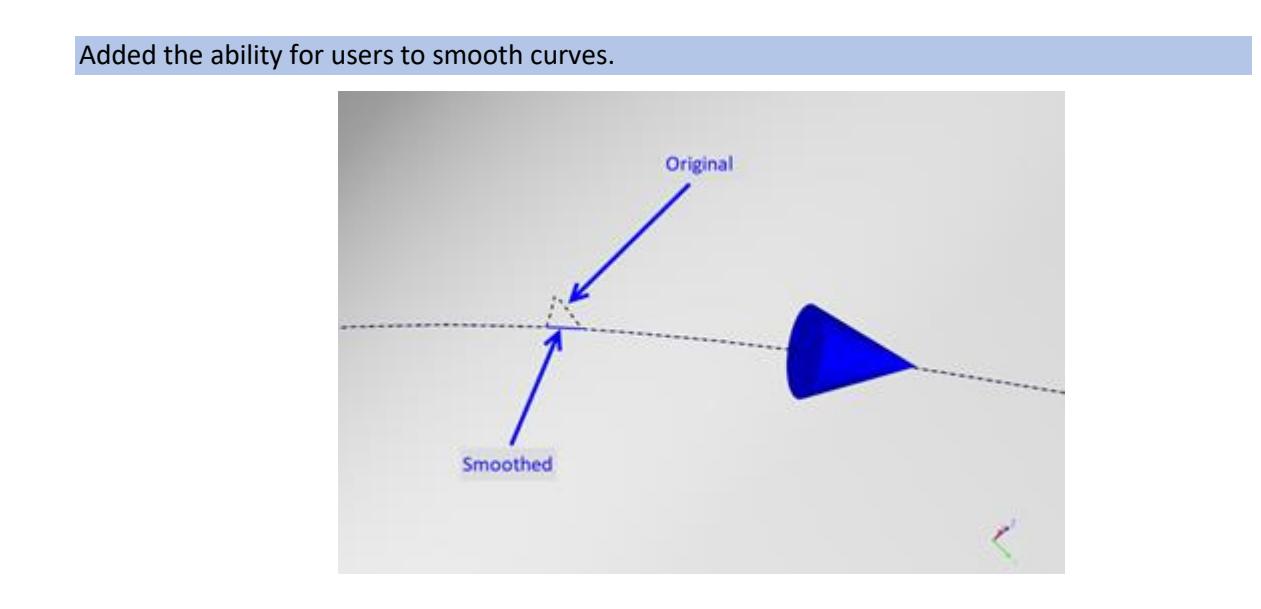

### Added the ability to generate Stagger Reference Curves from manually selected curve.

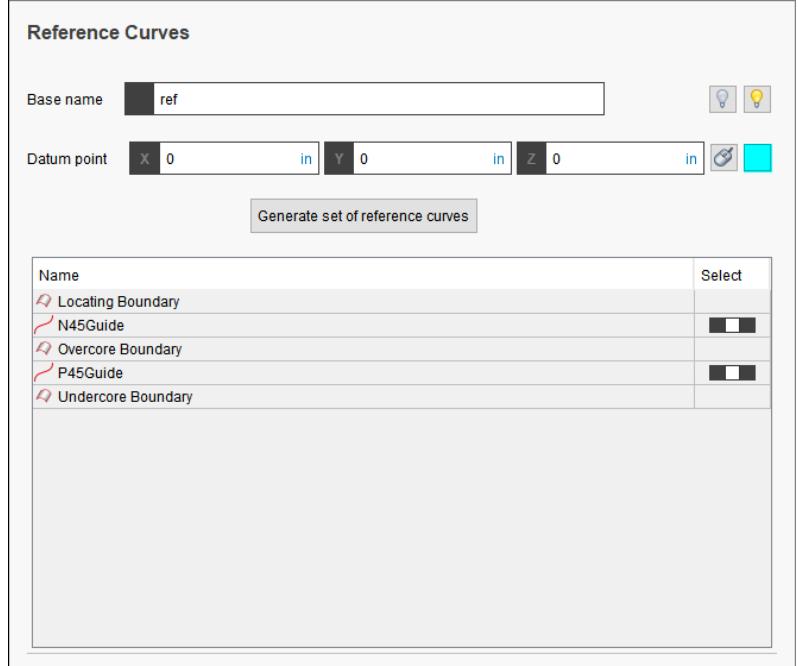

#### Release Notes

### Added the ability to Expand/Collapse all options in the VCP Laminate Manager tree.

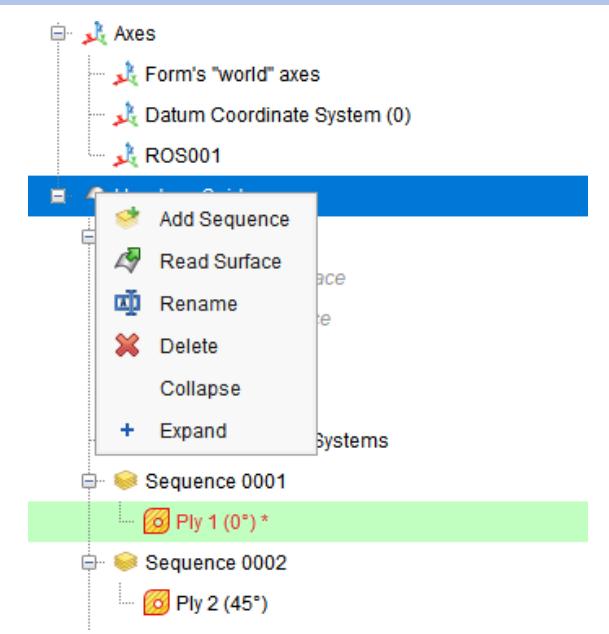

Added the ability to set default Analysis settings in profiles.

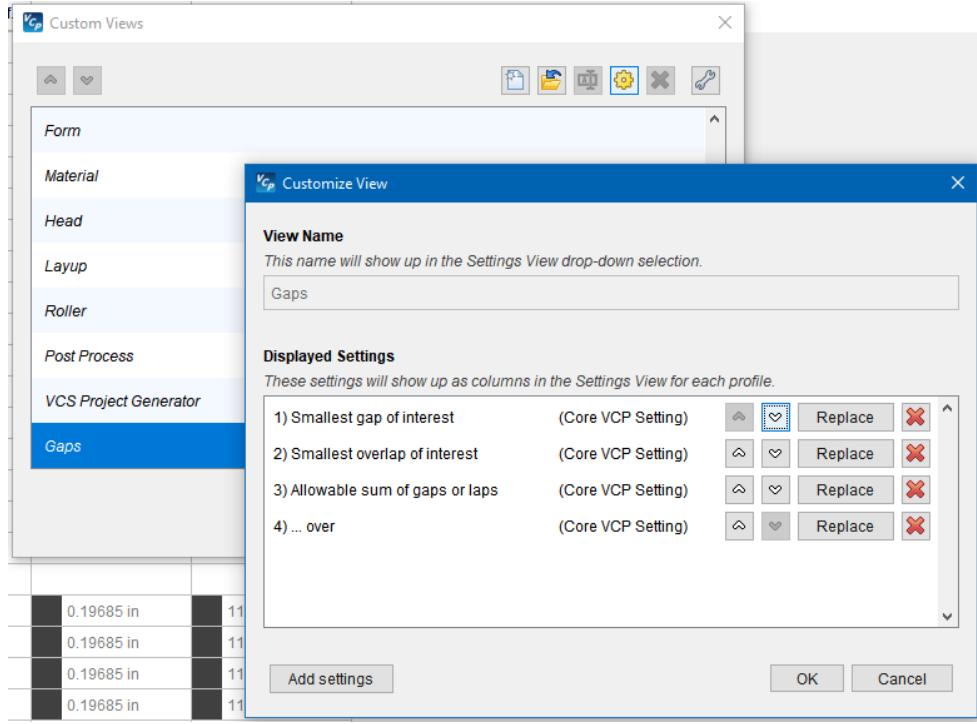

Added the ability to import CATIA 3DEXPERIENCE Composite files (requires additional license).

#### **Features:**

- Read CATIA CPD 3DXML file output up to version R2022X
- Read native programming CAD surfaces
- Read native tooling CAD surfaces
- Read Laminate stacking tree structure
- Read Ply boundaries
- Read Start points
- Read Fiber direction
- Read Material density

Enhanced the import of SOLIDWORKS files.

Added a Jython API for our robot library.

Added the ability to set the Material Bulk Factor as a percentage in Material Settings.

VCP now auto-populates file extensions when saving parts, surfaces, posts, etc.

Added the ability to remove all options pins on a selected course.

The user may now drag and drop post processors onto the Laminate Manager.

VCP now automatically checks for updates upon launch if desired.

VCP now allows the user to display ATL cuts in Preview Window relative to selected CSYS.

VCP now highlights the active or selected CSYS for easy reference.

Added the ability to query batch reports with the Python API

Exposed File->Import CAD Geometry to the Python API

Exposed File->Read Template to the Python API

Roll Center offset has been enhanced for use in thinner parts.

## **Problems Resolved in VCP 9.4**

An issue preventing Modify Pin Location from working with ATL has been fixed.

An issue causing 'object has no attribute' error while loading some post processors has been fixed.

An unexpected program exit caused when Minimum form radius < 1mm has been fixed.

An issue preventing courses from being generated in some instances has been resolved.

An issue causing courses to extend pass surface edges causing undesired twists has been resolved.

An issue causing barrel wraps to fail has been resolved.

An issue preventing Roller Diameter from updating in the Roller Visualization card has been fixed.

An issue causing a "TypeError" error message while running VCP in headless mode has been fixed.

An issue causing incorrect A/B course coloring has been resolved.

An issue preventing the course centerline from trimming in some situations has been resolved.

An issue causing "Delete and Add" buttons from being visible when adding New Advanced Rosette has been fixed.

An issue causing an unexpected program exit while using Generate VCS Project has been fixed.

An issue causing "Delete and Add" buttons from being visible when adding New Advanced Rosette has been fixed.

An issue causing an unexpected program exit when generating courses using Splice Cut lines has been fixed.

An issue with ATL on part Scrap Cuts has been fixed.

An issue with ATL Make Full Width has been fixed.

An issue with Gap and Lap reporting in ATL has been fixed.